# **Разработка приложений для мобильных платформ**

## **Коммуникация**

1. Добавляйте строчку **[ADFMP]** в тему своего письма, иначе оно будет отфильтровано в неправильное место и вы не получите ответ во время. ADFMP это Application Development For Mobile Platforms.

- Unordered List ItemОдин участник команды (кого команда уполномочила сдавать это задание) пишет письмо преподвателю с темой **«[ADFMP] Название\_задания номер\_И\_название\_проекта»**.
- Остальные участники указываются в копии письма.
- Переписка по одному заданию остается в рамках одной цепочки писем.
- Если вам необходимо указать на объект в репозитории, предоставьте полную ссылку на него (такую, которая откроется по нажатию в браузере).
- Если вы отправляете скринкаст присылайте ссылку на него (прикладывать файл к письму не нужно).

2. Не создавайте новые ветки обсуждений, старайтесь вести переписку в рамках одной ветки.

3. Проверка начинается только после того, как вы напишите преподавателю письмо о готовности задания.

### **Видео-записи лекций**

- Весна, 2022 (ВШЭ ИТМО) <https://www.youtube.com/playlist?list=PLplYTvoIyfopAbsKUc101YaUn4du6mIQz>
- Весна, 2022 (ЛЭТИ) <https://www.youtube.com/playlist?list=PLplYTvoIyfor7AFoOKX8qNM1NOJ16QhsZ>
- Весна, 2021 [https://www.youtube.com/playlist?list=PLplYTvoIyfoqsB5Pp0sjM9BuCsRAF2jCC&disable\\_polymer](https://www.youtube.com/playlist?list=PLplYTvoIyfoqsB5Pp0sjM9BuCsRAF2jCC&disable_polymer=true) [=true](https://www.youtube.com/playlist?list=PLplYTvoIyfoqsB5Pp0sjM9BuCsRAF2jCC&disable_polymer=true)

### **Основные материалы**

- Организационные вопросы
	- [Форма для выбора проектов \(ЛЭТИ\)](https://forms.gle/Y33jEpTRqQqfok8e9)
	- [Форма для выбора проектов \(ВШЭ\)](https://forms.gle/cJMHezcHoL9cyoth8)
	- [Таблица успехов ЛЭТИ](https://docs.google.com/spreadsheets/d/12rfTGQgAoPiWWeYTaiSUqqn6a4pa5AsVFGcYkrnK3s8/edit?resourcekey#gid=1922018341)
	- [Таблица успехов ВШЭ](https://docs.google.com/spreadsheets/d/10EHE8lzj1ZxV0HfIHJ3UXZrO8KL_5O0EcgVxMzTbDJs/edit?resourcekey#gid=1809637930)
	- [Слайды лекций](https://drive.google.com/drive/folders/1WuLJVCtfdPh-7L5ZhozpDAV_oAIBpzHh)
	- [Формирование оценки и задания в рамках курсовой \(ЛЭТИ и ИТМО\)](https://se.moevm.info/doku.php/staff:courses:application_development_for_mobile_platforms:mark)
		- [Курсовая работа темы](https://se.moevm.info/doku.php/staff:courses:application_development_for_mobile_platforms:course_work:topics)
- [Требования к приложению/игре](https://se.moevm.info/doku.php/staff:courses:application_development_for_mobile_platforms:app:requirements)
- [Лекции и учебные материалы](https://se.moevm.info/doku.php/staff:courses:application_development_for_mobile_platforms:study_materials)
- [Ответы на вопросы](https://docs.google.com/presentation/d/1WS_6EDGq3YYtL1eEfsQG1uDexkxMw1tP5WWvcvnCNlI/edit?usp=sharing)
- Онлайн-курс (ЛЭТИ)
	- (сам курс)<http://e.moevm.info/course/view.php?id=13>
	- (форма для сбора багов)<https://forms.gle/XzpihsWQYb79eaFM7>
- Дополнительно
	- [Образец оформления отчета по курсовой работе\(ЛЭТИ\)](http://eltech.ru/assets/files/3004_3_ShABLON-kursovika.doc)
	- [Курсовая работа состав пояснительной записки](https://se.moevm.info/doku.php/staff:courses:application_development_for_mobile_platforms:course_work)

#### **Литература**

- [Не заставляйте меня думать, Стив Круг](http://aniri.flatrate.ru/Reading/Kompjuternaja%20literatura/%D0%A1%D1%82%D0%B8%D0%B2%20%D0%9A%D1%80%D1%83%D0%B3%20-%20%D0%92%D0%B5%D0%B1-%D0%94%D0%B8%D0%B7%D0%B0%D0%B9%D0%BD%20%E2%80%93%202008.PDF)
- [UI-First Software Development](https://blog.codinghorror.com/ui-first-software-development/)

#### **Дополнительные материалы**

- [Методы уточнения координат на мобильных устройствах](https://se.moevm.info/doku.php/staff:courses:application_development_for_mobile_platforms:coords_improve)
- [Библиотеки для Android](https://se.moevm.info/doku.php/staff:courses:application_development_for_mobile_platforms:android_libs)

From: <https://se.moevm.info/>- **МОЭВМ Вики [se.moevm.info]**

Permanent link: **[https://se.moevm.info/doku.php/staff:courses:application\\_development\\_for\\_mobile\\_platforms?rev=1673437785](https://se.moevm.info/doku.php/staff:courses:application_development_for_mobile_platforms?rev=1673437785)**

Last update:

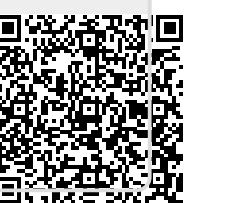